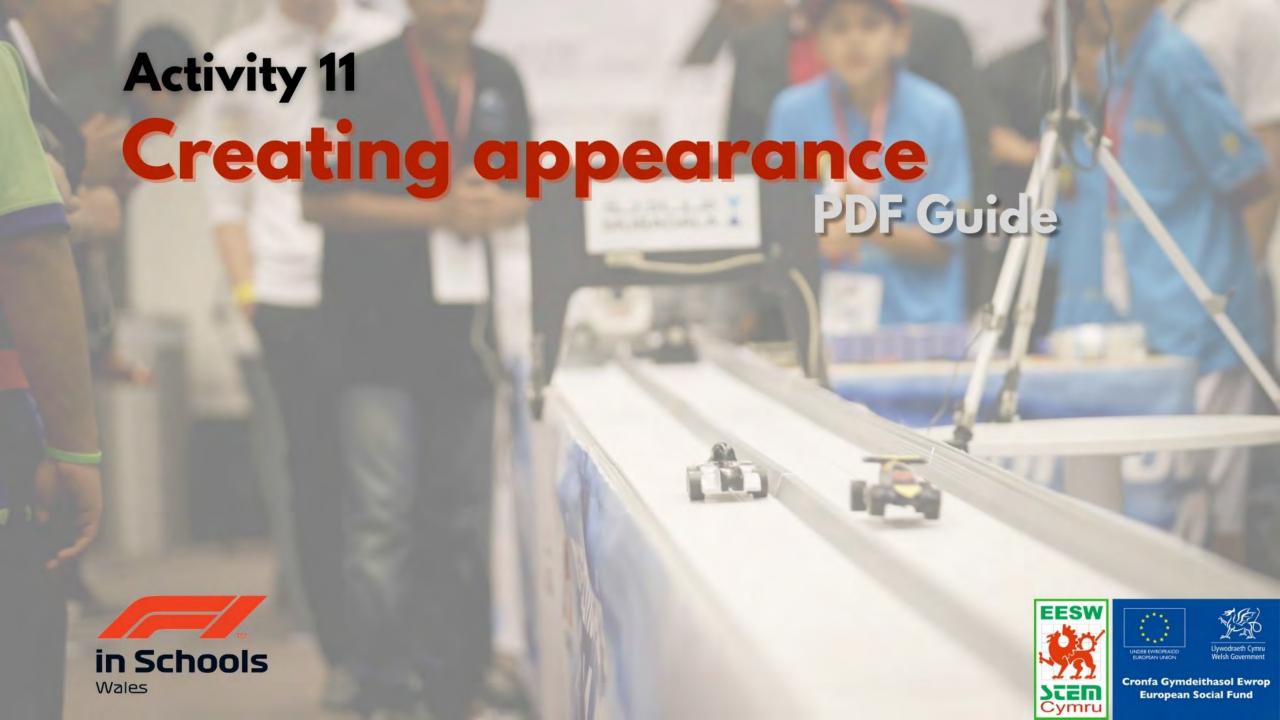

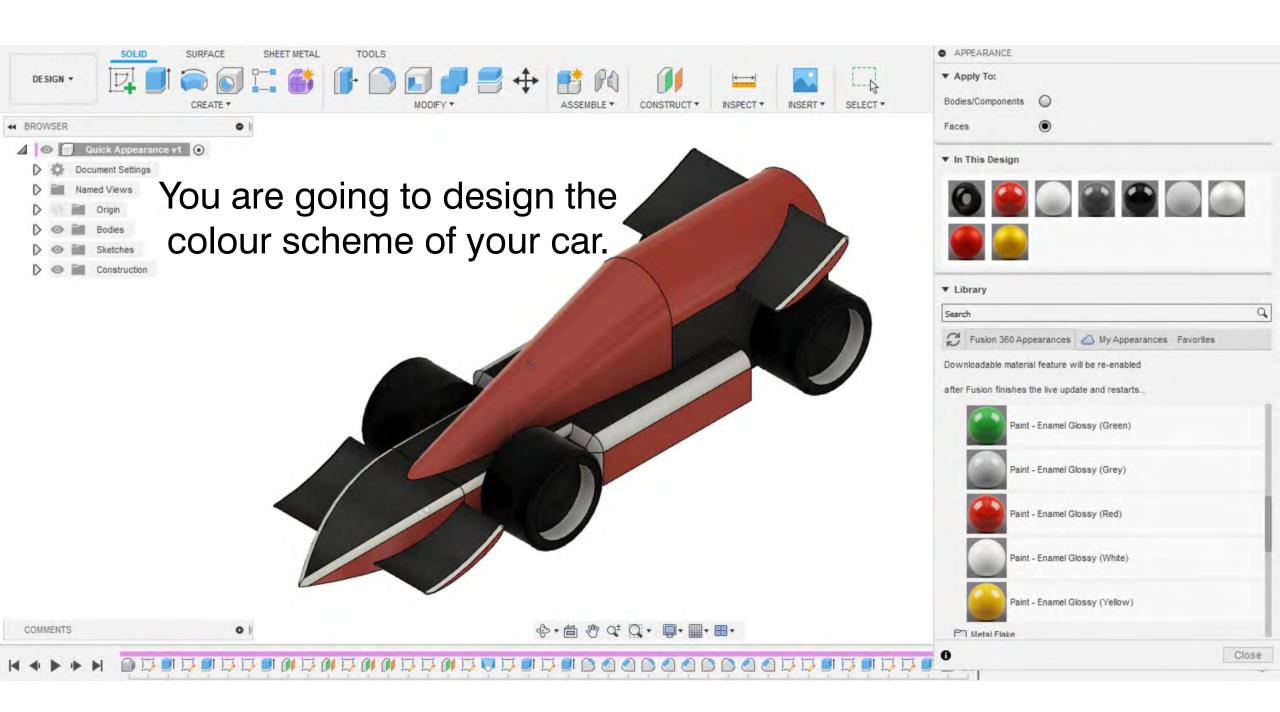

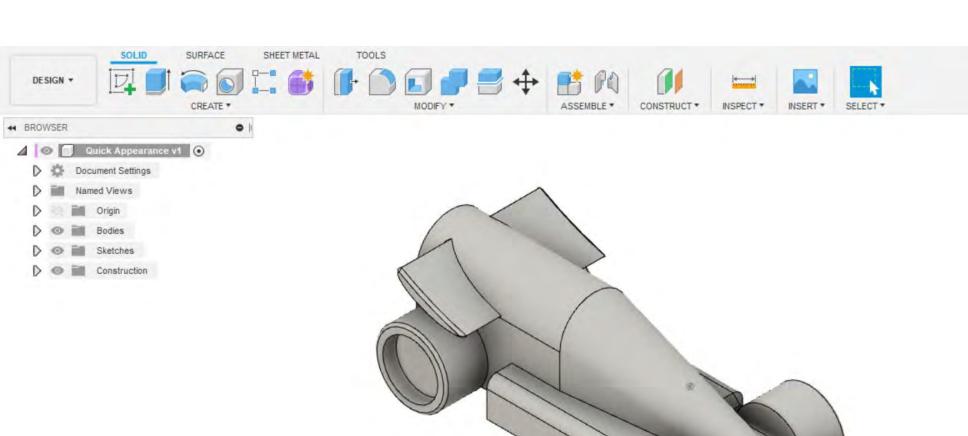

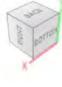

COMMENTS

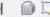

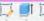

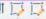

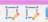

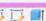

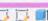

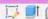

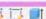

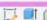

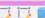

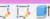

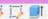

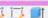

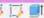

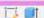

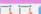

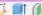

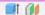

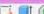

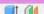

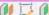

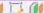

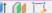

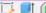

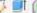

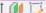

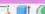

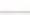

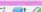

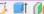

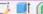

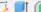

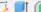

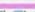

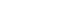

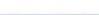

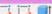

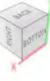

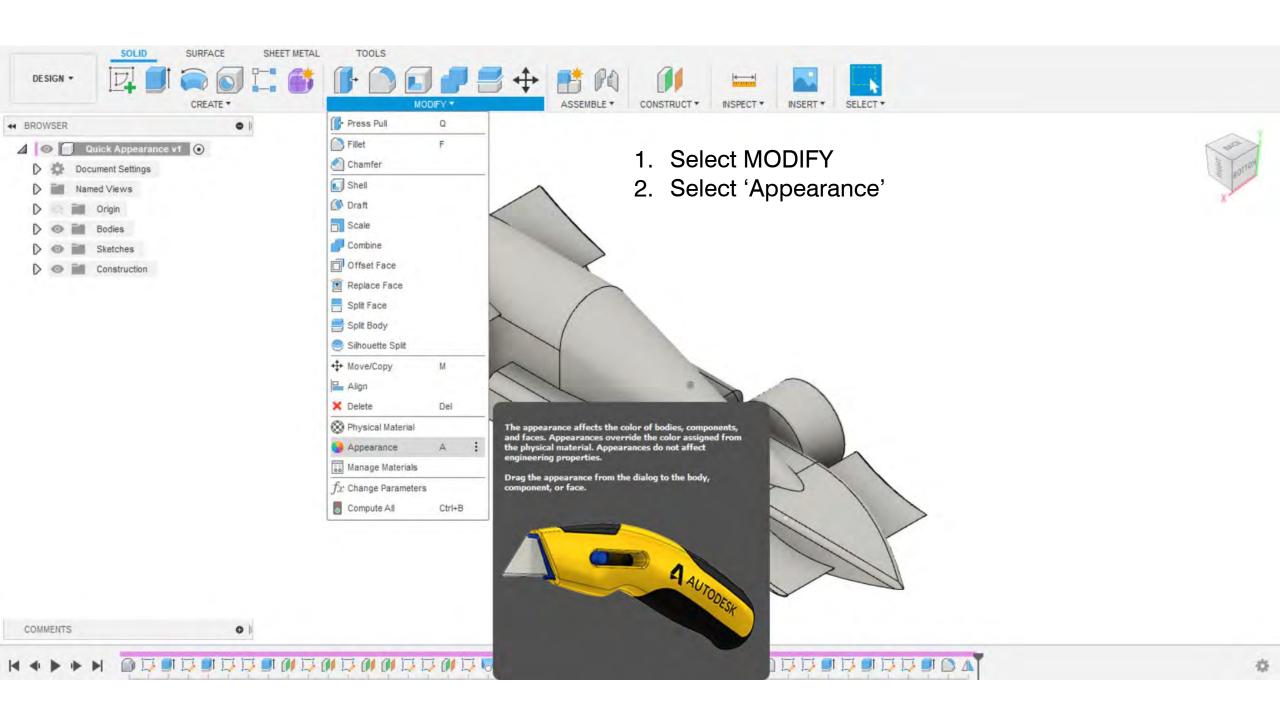

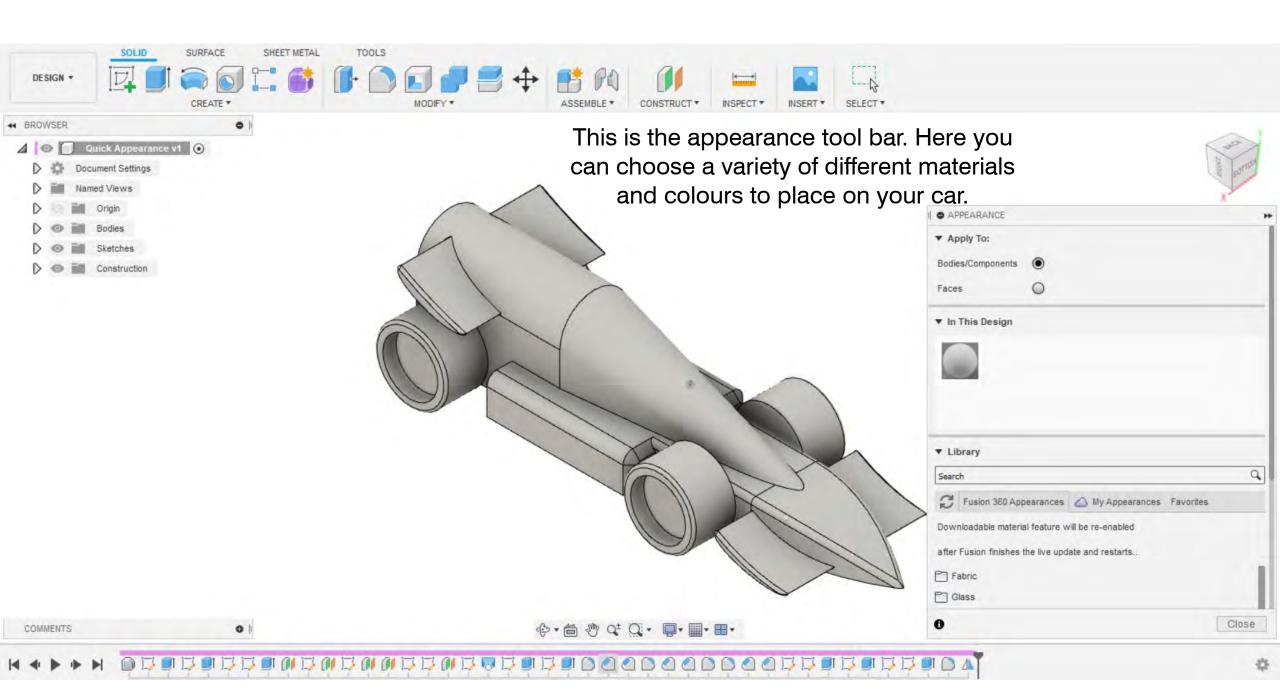

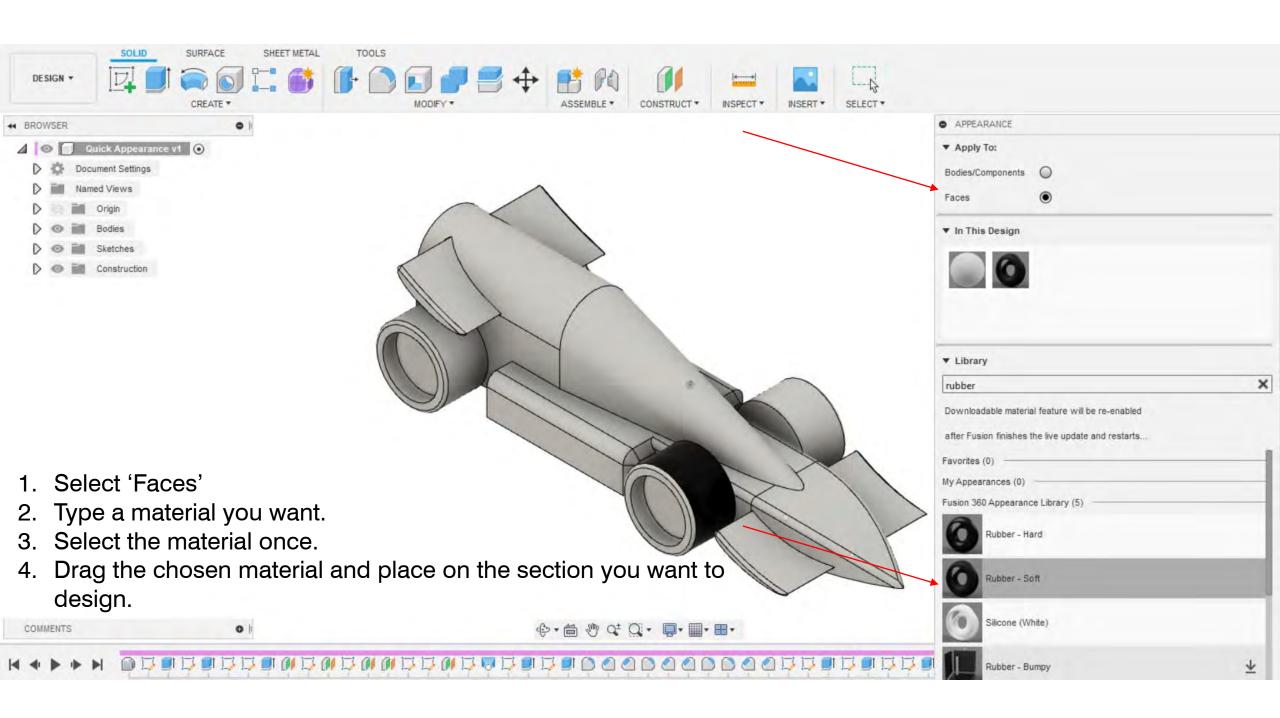

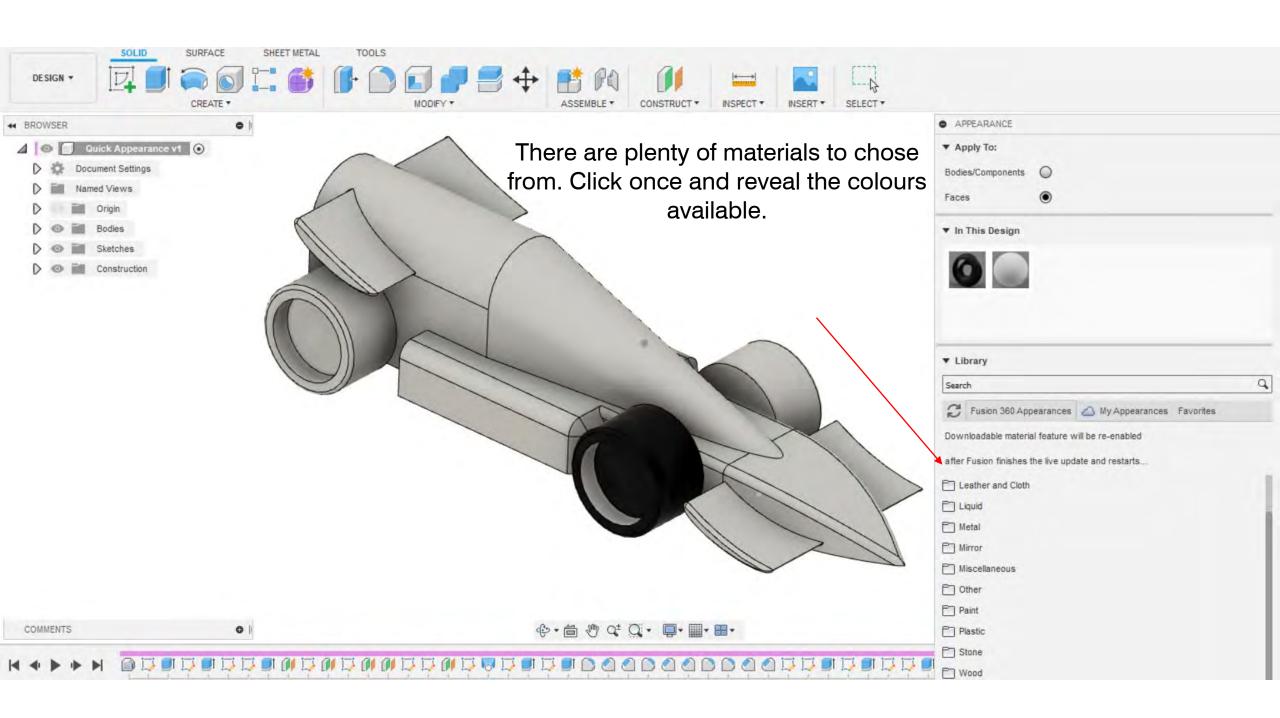

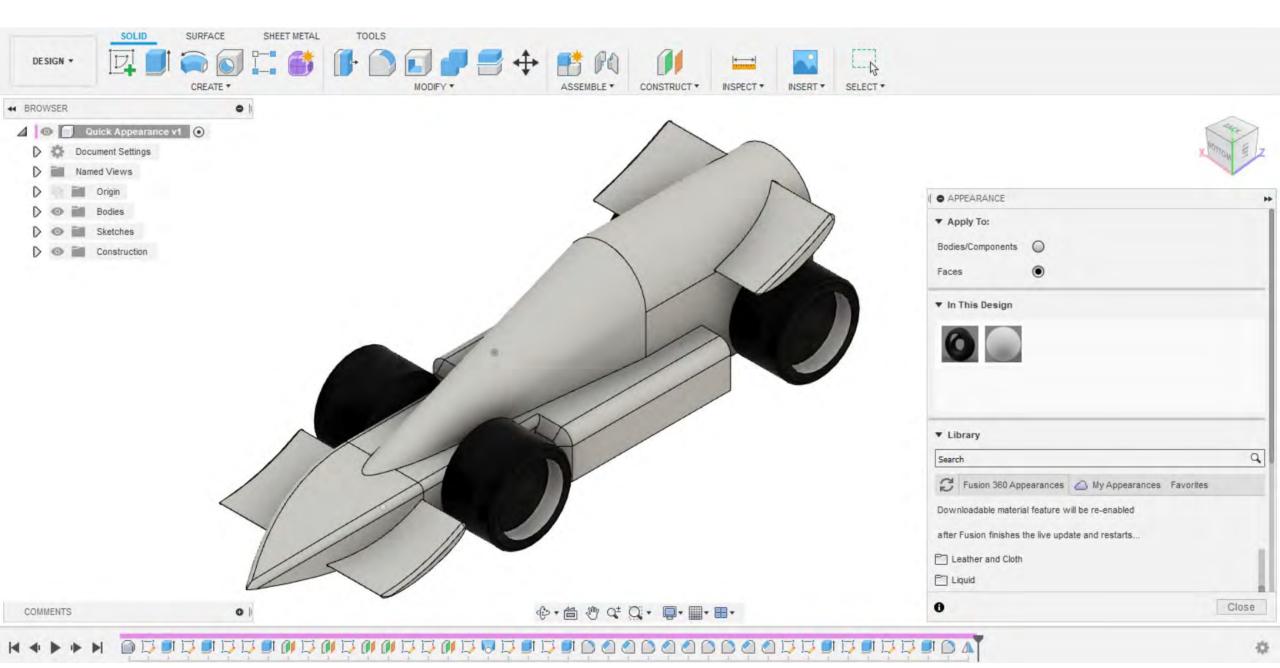

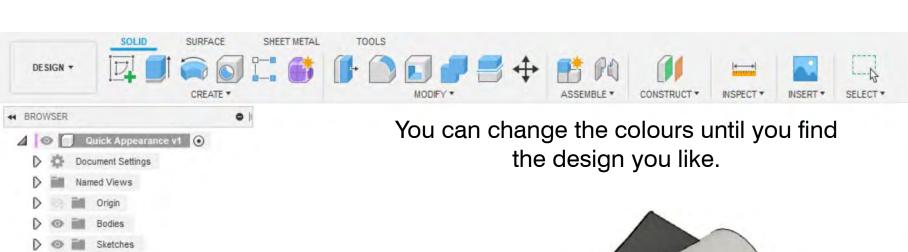

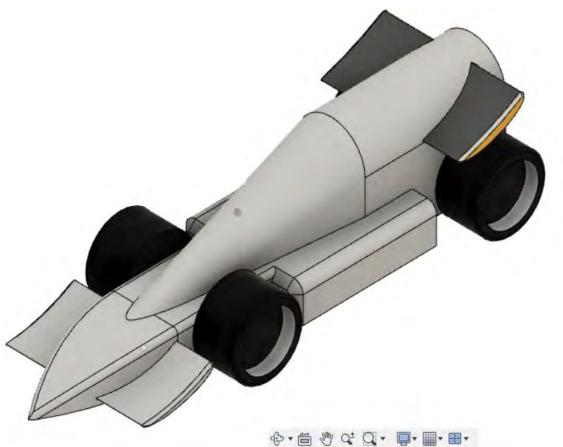

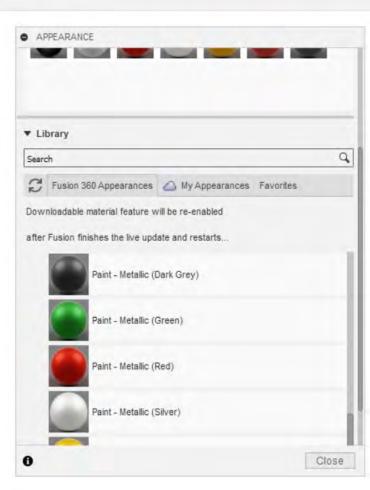

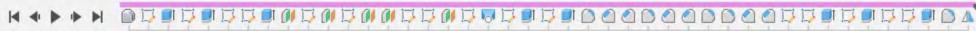

COMMENTS

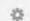

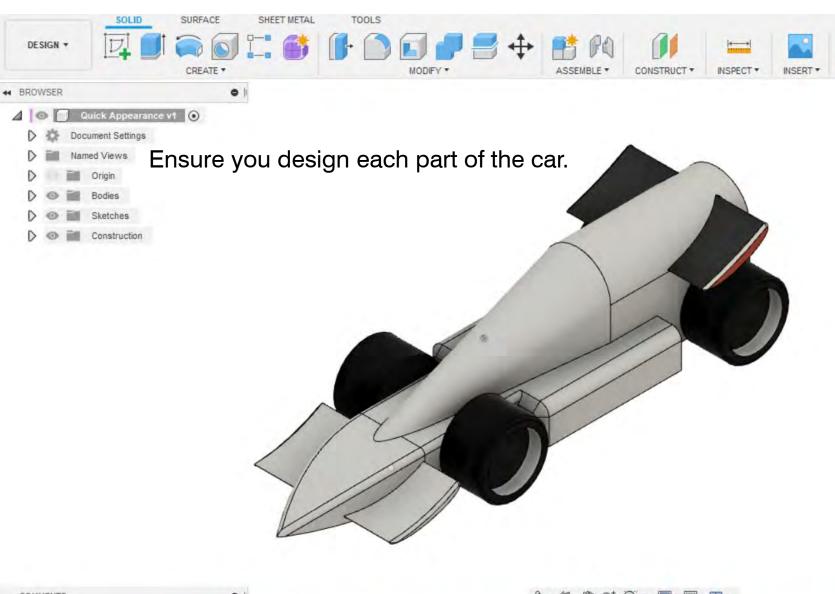

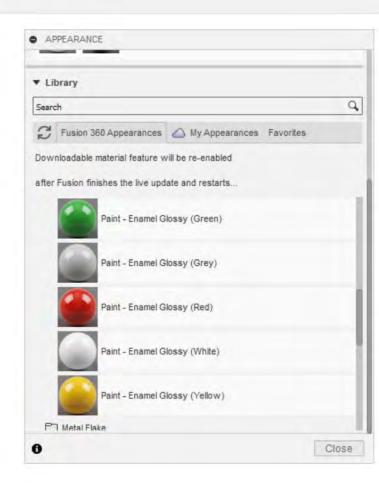

SELECT \*

COMMENTS

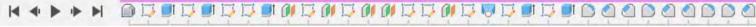

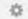

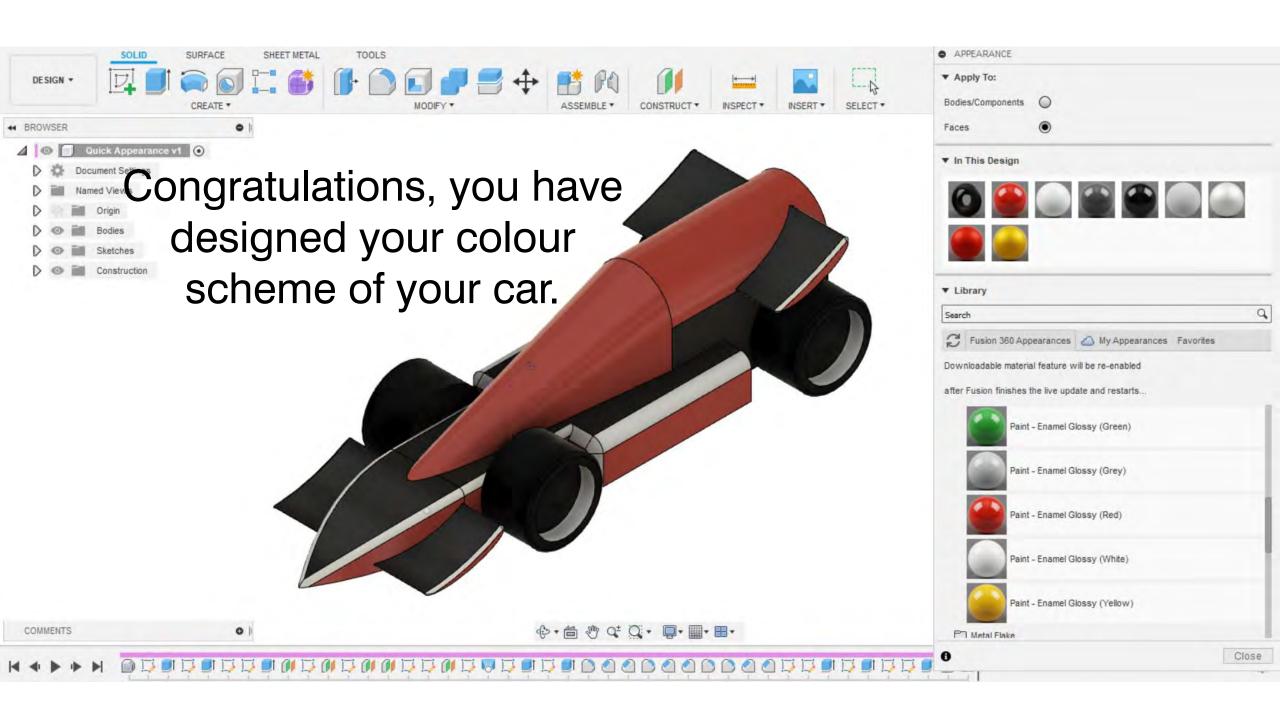